## caluc2-test2 Cheat Sheet

by NoxLupus [\(NoxLupus\)](http://www.cheatography.com/noxlupus/) via [cheatography.com/46432/cs/15308/](http://www.cheatography.com/noxlupus/cheat-sheets/caluc2-test2)

**Polar**

**conic**

left | right -----|-------

# Cheatography

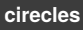

 $x = h + - r^* \cos(t)$  $y = h - r$ \*sin(t)

```
center = (h.k)
```

```
2t makes it go around twice
-t makes it go around backwards
```
## **rectangl**

 $\frac{1}{2}$  $\ddot{\bullet}$ 

**Parmetric**

deriv:  $dy/dx = y'/x'$  $dy^2/dx^2 = (dx/dy)' / x'$ 

ArcLenth:  $L = \frac{1}{2} \text{root}(1 + f'(x)^2)$ 

Suface of Revolution: X-axsis:  $S = \frac{1}{2} \text{root} (1 + f'(x)^2) * 2 \cdot f(x)$ 

ArcLenth:  $L = \frac{1}{2} \text{root}((dx/dt)^2 + (dy/dt)^2)$ 

Y-axsis:  $S = \frac{1}{2} \text{root} (1 + f'(x)^2) * 2 \cdot x$ Volum of Revolution: X-axsis:  $S = \mathbf{4} \oplus f(x)^2$ 

Y-axsis:  $S = \frac{1}{2} \oplus x^2$ 

down | up **r =** e how you tell the type d deretix:

Area:  $A = 1/2$   $\frac{1}{2}$  (f(  $\Theta$  ))<sup>2</sup>

ArcLenth:  $L = \frac{1}{2} \text{root}((r)^2 + (dr/d\Theta)^2)$ 

 $r = ed/(1+ecos \Theta)$   $r = ed/(1-ecos \Theta)$  $r = ed/(1+esin \Theta)$   $r = ed/(1-esin \Theta)$ 

for  $cos x = d$  for  $sin y = d$ 

#### **centrodids**

 $\overline{x}$  = 1/  $\overline{y}$  (f(x)-g(x)) \*  $\overline{y}$  x\*[f(x)-g(x)]

```
\bar{y} =1/ \bar{y} (f(x)-g(x)) * \bar{y} 1/2*[f(x)<sup>2</sup>-g(x)<sup>2</sup>]
```
if  $g(x) = x$ -axis you can just drop it

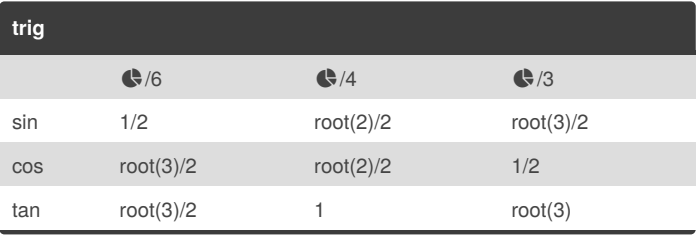

## **convertoin**

 $(dx/dt)^2 =$  $(dy/dt)<sup>2</sup> =$ 

 $x = r \sin \Theta$   $r = r \cot(x^2 + y^2)$  $y = r \csc \Theta$   $\Theta = \tan^{-1}(y/x)$ 

> By **NoxLupus** (NoxLupus) [cheatography.com/noxlupus/](http://www.cheatography.com/noxlupus/)

Not published yet. Last updated 16th September, 2018. Page 1 of 1.

# Sponsored by **Readability-Score.com**

Measure your website readability! <https://readability-score.com>